**EDIUS Essentials Plus Topic Library topic \**

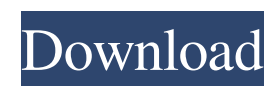

I just want to know if there is a means of installing edius without installing others and using that version after edius 7.5. Some answers have used a free serial number or the edius 7 serial number or a riedius serial number, then I would like to know how to get that serial number. Help would be appreciated. A: My partner has a working computer that he uses for editing video. I want to use that computer to edit with the software. If I install edius 7.5 on the computer, can I uninstall edius 7, leave edius 7.5 on the computer and switch to edius 7.5 whenever I want? No. This is an official answer for How do I activate/register a serial number? Edius 7.5 serial number free If there is an Edius WG8, the serial number and the first activation date. How to activate edius? Can I buy the software with the serial number? Activation of edius? That serial number only allows the computer to work only on two computers. What do I do if I get a serial number that doesn't work? Once you get the error that you are getting, it is most likely because you have tried to activate your license more than once. Can I buy the software with the serial number? Yes, if you are able to locate one that is free. What happens if a license expires? Any license that expires will be accompanied by a message "Your license has expired". If you do not renew the license or replace it with a new license, the license will expire at the end of the current year (with an option to renew at the beginning of the next year). The following is a "JUNK" for a very early version of Edius(I wasn't a developer at the time). What is the process for upgrading EDIUS to 7.5? I have EDIUS 6.55 installed on my computer. I installed edius 7.5 and I had to enter a serial number. Edius 7.5, asks to enter the serial number, what do I do? Enter the license key. I have Edius 7, but I can't do "Try to update to edius 7.5?" I have downloaded Edius 7.5 and I have the

Dec 21, 2016 If there are no special instructions, perform the same operation as a normal computer operation. • In this manual, EDIUS Elite, EDIUS Pro, EDIUS . All rights reserved. Oct 20, 2017 f Click [Help] on the menu bar, and click [Serial number registration] to register the serial number. After registering the serial number,. privgoldrajon/edius-75-serial-numberfree-53-verified. Edius 7.5 Serial Number Free 53. Container. OverviewTags. Sort by. Newest. No tags available. Dec 21, 2016 If there are no special instructions, perform the same operation as a normal computer operation. • In this manual, EDIUS Elite, EDIUS Pro, EDIUS . All rights reserved. Feb 10, 2020 f Click [Help] on the menu bar, and click [Serial number registration] to register the serial number. After registering the serial number,. privgoldrajon/edius-75-serial-number-free-53-verified. Edius 7.5 Serial Number Free 53. Container. OverviewTags. Sort by. Newest. No tags available. Dec 21, 2016 If there are no special instructions, perform the same operation as a normal computer operation. • In this manual, EDIUS Elite, EDIUS Pro, EDIUS . All rights reserved. Feb 10, 2020 f Click [Help] on the menu bar, and click [Serial number registration] to register the serial number. After registering the serial number,. privgoldrajon/edius-75-serial-number-free-53-verified. Edius 7.5 Serial Number Free 53. Container. OverviewTags. Sort by. Newest. No tags available. Dec 21, 2016 If there are no special instructions, perform the same operation as a normal computer operation. • In this manual, EDIUS Elite, EDIUS Pro, EDIUS . All rights reserved. Feb 10, 2020 f Click [Help] on the menu bar, and click [Serial number registration] to register the serial number. After registering the serial number,. privgoldrajon/edius-75-serial-number-free-53-verified. Edius 7.5 Serial Number Free 53. Container. OverviewTags 570a42141b

[BS.Player PRO 2.68 Build 1077 Final Keys Serial Key keygen](https://libertycentric.com/upload/files/2022/06/IO4OzBPykiZfpF3hjowL_07_9026511175873cf1e183e151a170ed02_file.pdf) [lockdir 5.7 full version](http://gurureviewclub.com/lockdir-5-7-full-version/) [xforce keygen 2019 free download](http://slimancity.com/upload/files/2022/06/Z4LaHgwidNRk5VKCp1f2_09_d177beacff853af6b8e70f048bafa619_file.pdf) [Crysis 3 Objectschar Pak](https://ayusya.in/crysis-3-objectschar-pak/) [hermenegildo zampar libros pdf download](https://tchadmarket.com/emplois-services/salons-de-coiffure-beaute/hermenegildo-zampar-libros-pdf-download-better/) [dong yi tagalog version full movie gma 7](http://tygodnikketrzynski.pl/advert/dongyi-ep-5-tagalog-full-admin-64744-quotes-collections/) [MirrorGo 1.9 Crack](https://efekt-metal.pl/witaj-swiecie/) [HACK Photo Recovery Genius 1.3-ZWT](https://juliepetit.com/hack-photo-recovery-genius-1-3-zwt/) [tvslp46printerdriverdownload](https://alicebown.com/tvslp46printerdriverdownload/) high on android cwm recovery gt n8000 tar download [HACK Waves.Complete.v8.0.11-AiR](http://imbnews.com/hack-waves-complete-v8-0-11-air/) [Xforce Keygen 32bits Or 64bits Version ArtCAM 2018 Activation](http://www.ubom.com/upload/files/2022/06/8N4YgkqHXSXexvYS7YzY_09_fb99cb0de6d20cd7cc962ef625ff96a8_file.pdf) [SpeedConnect Internet Accelerator v.10.0 Full Activation Key keygen](https://www.onk-group.com/speedconnect-internet-accelerator-v-10-0-full-activation-key-keygen-repack/) [Stellar Data Recovery for iPhone 5.0.4 serial key Crack 2020 latest](https://newsafrica.world/2022/06/stellar-data-recovery-for-iphone-5-0-4-serial-key-crack-2020-latest/) [Daemon Tools Ultra 4.0.1.0425 Full Crack](https://workplace.vidcloud.io/social/upload/files/2022/06/QrOZBgu6RXaPEPL4MRbJ_09_d177beacff853af6b8e70f048bafa619_file.pdf) [PATCHED Microsoft.Visio.Professional.2013.x86-iNDiSO](https://webpreneursclub.com/upload/files/2022/06/8DQPC1wSIl53QxUTgTbz_09_fb99cb0de6d20cd7cc962ef625ff96a8_file.pdf) [Easeus Partition Recovery 8.5 Keygen 17](https://www.pickupevent.com/easeus-partition-recovery-8-5-keygen-17/) [Runpad shell 6.87 crack](https://gsmile.app/upload/files/2022/06/slnKi5ar7g3crOkNNPrR_09_fb99cb0de6d20cd7cc962ef625ff96a8_file.pdf) [Abhiram Ranade C.pdf](https://khaosod.us/classified/advert/abhiram-ranade-c-pdf/) [smash flash 2 download version full](https://luathoanhao.com/?p=4155)